## **Multiplication tables**

This ITP allows you to set up a multiplication table. You can select a single table, e.g. the seven times table is shown below, or a mixed table from selected number between 2 and 10.

A keypad allows you create a single table from numbers up to 100 or from decimal numbers.

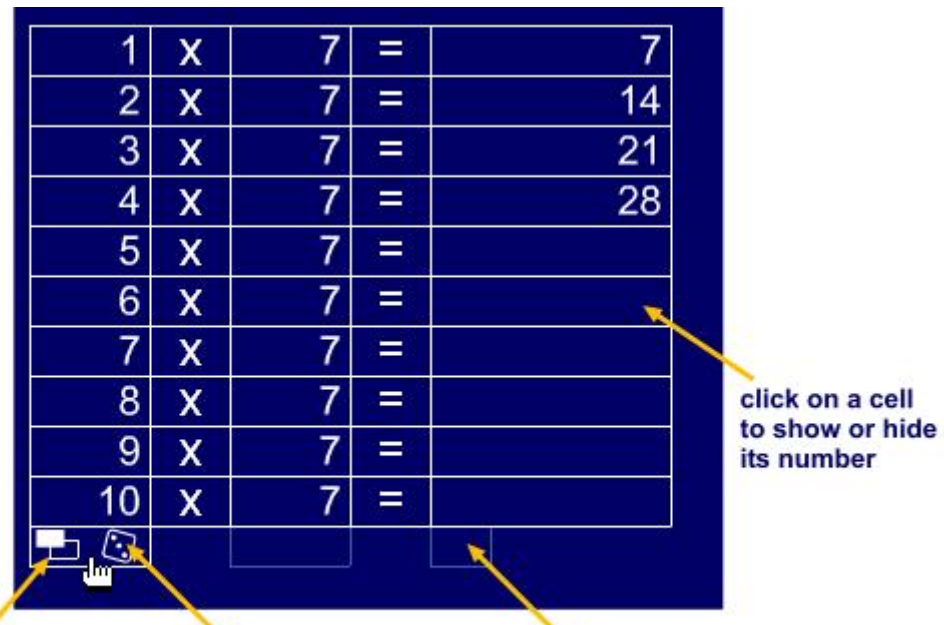

click here to show or hide the numbers in this column

click here to put the numbers in this column in random order

roll over this rectangle to show the column

commands

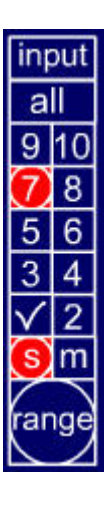

input -open the key pad

all - select a mixed table from 2 - 10

Select a number Click on the tick to confirm your choice.

Select a single (s) or mixed (m) table

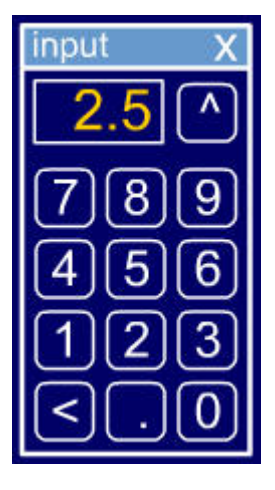

Click on number keys to enter a number.

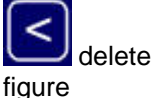

delete last

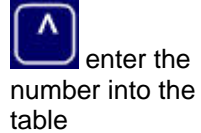